## SAP ABAP table TPZ43T {Description for Call Context (E-Table)}

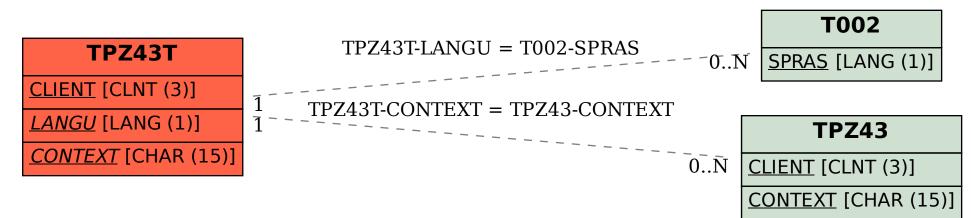